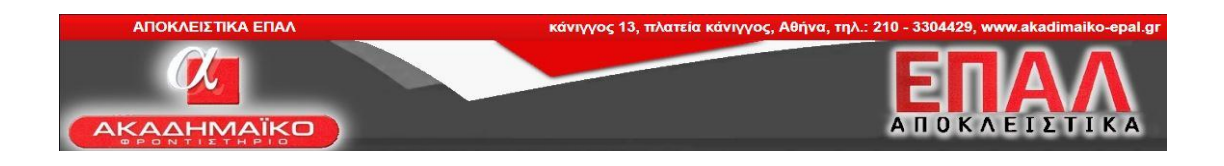

# ΕΞΕΤΑΖΟΜΕΝΟ ΜΑΘΗΜΑ ΔΙΚΤΥΑ ΥΠΟΛΟΓΙΣΤΩΝ

# <u>ΠΡΟΤΕΙΝΟΜΕΝΕΣ ΑΠΑΝΤΗΣΕΙΣ ΘΕΜΑΤΩΝ</u><br>
<u>Σ</u><br>
β. Σ γ. Λ δ. Λ ε Σ<br>
γ 2. α 3. ε 4. β 5

Θέμα Α

A1. α. Σ β. Σ γ. Λ δ. Λ ε Σ

Α2. 1. γ 2. α 3. ε 4. β 5. στ

Θέμα Β

Οι απαντήσεις είναι στο σχολικό βιβλίο:

Β1. Σελ.195-196

Β2. Σελ. 33 Η χρήση οπτικής ίνας … χειρισμό της.

Β3. Σελ. 27 Το σύνολο των κανόνων … μέθοδος απαίτησης προτεραιότητας

Β4. Σελ. 112 Οι 4 κουκίδες

Θέμα Γ

Γ1. α 51 - 3e - aa

Γ1. β Από το 1ο byte έχουμε 51 -> 01010001 με τη μέθοδο Little Endian έχουμε: 10001010

Το πρώτο είναι το M bit με τιμή 1 και άρα η διεύθυνση αφορά πολλούς αποδέκτες (πολυ διανομής).

Το δεύτερο είναι το X bit με τιμή 0 και άρα έχουμε μια διεύθυνση καθολικά μοναδική.

Γ2. α

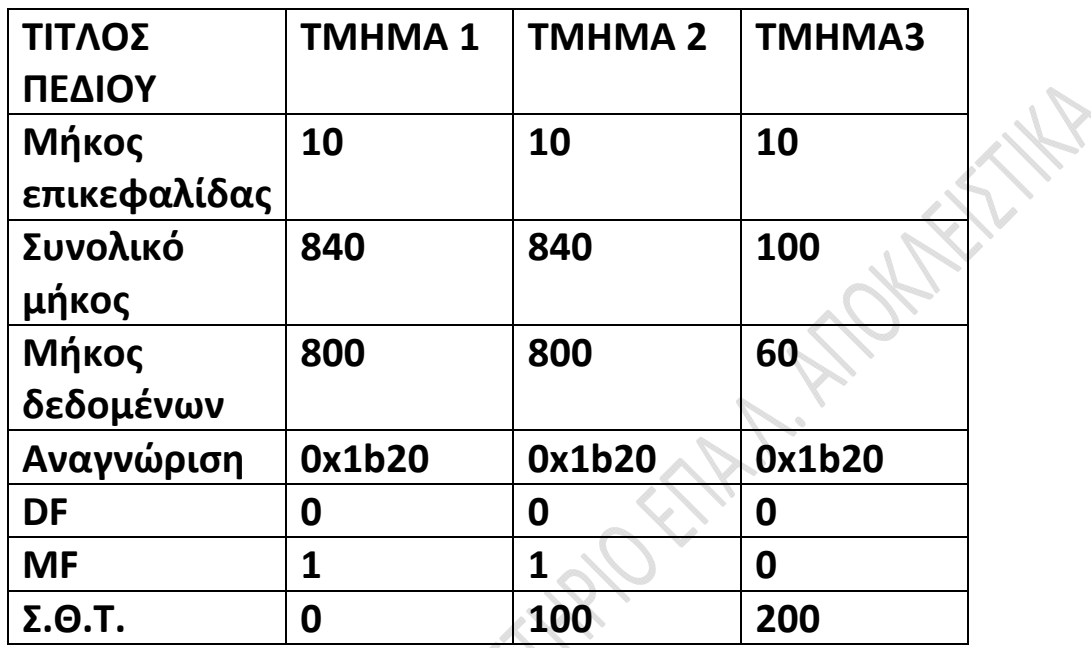

Γ2.β

Συνολικό μήκος = 800 + 800 + 60 + 40 = 1700

Γ2.γ

Σ.Θ.Τ. = n\*INT((MTU - IHL\*4)/8) n = 1 MTU = 840 IHL = 10 Άρα μετά από αντικατάσταση έχουμε ΣΘΤ = 100

Θέμα Δ

Δ1.

Για να έχουμε 3 υποδίκτυα θα χρειαστούμε 3 subnet ids τουλάχιστον. Για να περιγράψουμε τουλάχιστον 3 υποδίκτυα χρειαζόμαστε 2 bits 2^2=4

# Δ2.

Άρα η Νέα Μάσκα θα είναι: 11111111.1111111.1111111111. 11 000000 ή 255.255.255.192

# Δ3.

IP(10): 200 . 170 . 20 . 0

## IP(2): 11001000.10101010.00010100.00000000

MASK (old): 11111111.11111111.11111111.00000000

MASK (new): 11111111.11111111.11111111.11000000

Διεύθυνση Δικτύου: 11001000.10101010.00010100.00000000

### 1ο Υποδίκτυο:

11001000.10101010.00010100. 00 000000 -> 200.170.20.0 Διεύθυνση  $\#1^{\circ\circ}$ Υποδικτύου

11001000.10101010.00010100. 00 111111 -> 200.170.20.63 Διεύθυνση Εκπομπής. #1ου Υποδικτύου

### 3ο Υποδίκτυο:

11001000.10101010.00010100. 10 000000 -> 200.170.20.128 Διεύθυνση #3ου Υποδικτύου

11001000.10101010.00010100. 10 111111 -> 200.170.20.191 Διεύθυνση Εκπομπής. #3 Υποδικτύου

# Δ4.

### 2ο Υποδίκτυο:

11001000.10101010.00010100. 01 000000 -> 200.170.20.64 Διεύθυνση #2 Υποδικτύου 11001000.10101010.00010100. 01 000001 -> 200.170.20.65 Διεύθυνση #1ου Υπολογιστή

11001000.10101010.00010100. 01 111111 -> 200.170.20.127. Διεύθυνση Εκπομπής #2<sup>ου</sup> Υποδικτύου

# Δ5.

Έχουμε 2^6 διευθύνσεις συνολικά για κάθε υποδίκτυο.

Σε κάθε υποδίκτυο χάνουμε ωστόσο 2 διευθύνσεις (Υποδικτύου και Εκπομπής).

Άρα έχουμε : 2^6 - 2 = 62 υπολογιστές σε κάθε υποδίκτυο.

Σχόλιο: Τα θέματα ήταν για καλά προετοιμασμένους μαθητές, τα περισσότερα από αυτά έχουν δοθεί και στο παρελθόν.